URBANA-CHAMPAIGN . CHICAGO . SPRINGFIELD

## Running the Revenue/Expense Transactions Report

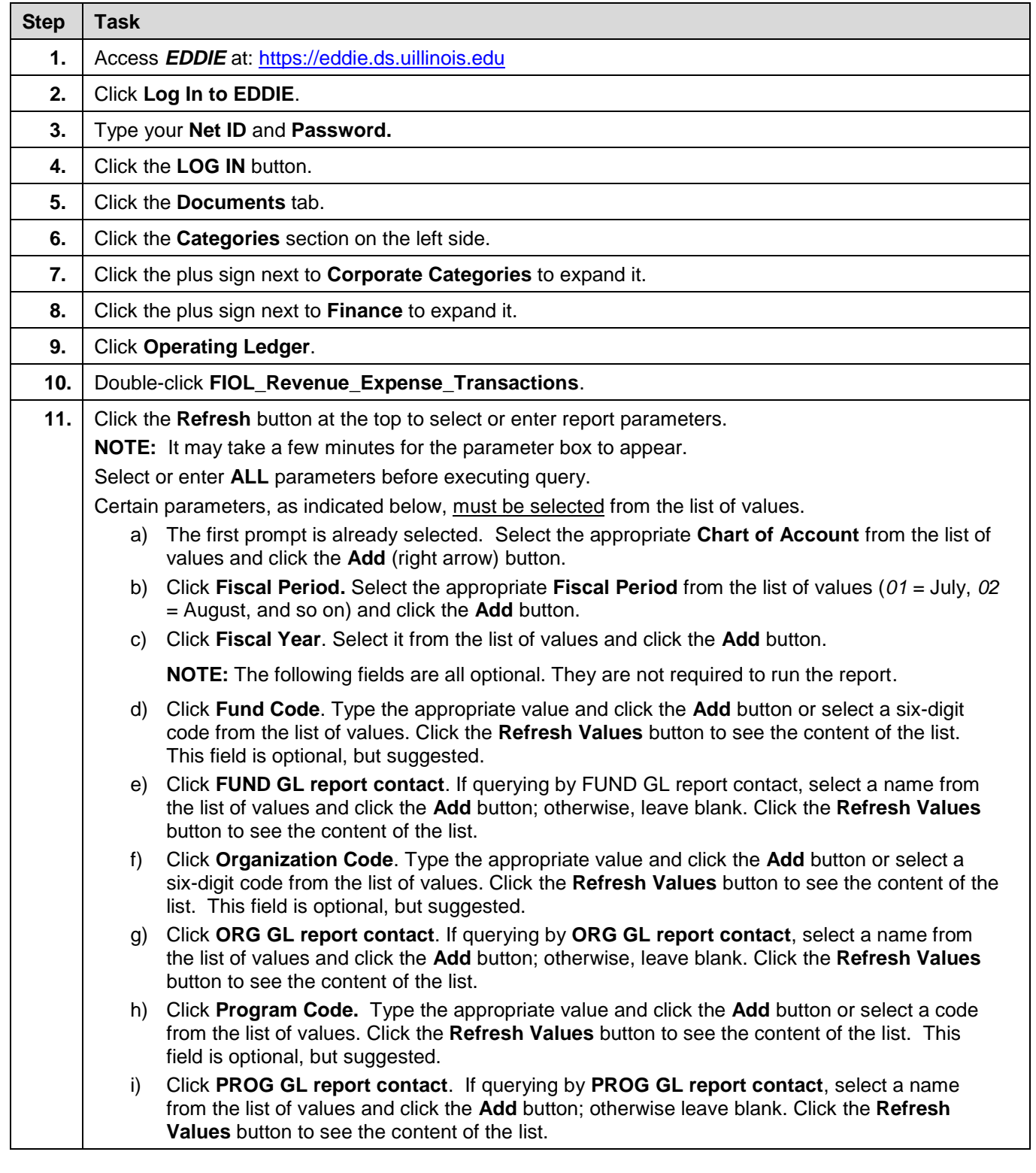

## **UNIVERSITY OF ILLINOIS SYSTEM**

URBANA-CHAMPAIGN . CHICAGO . SPRINGFIELD

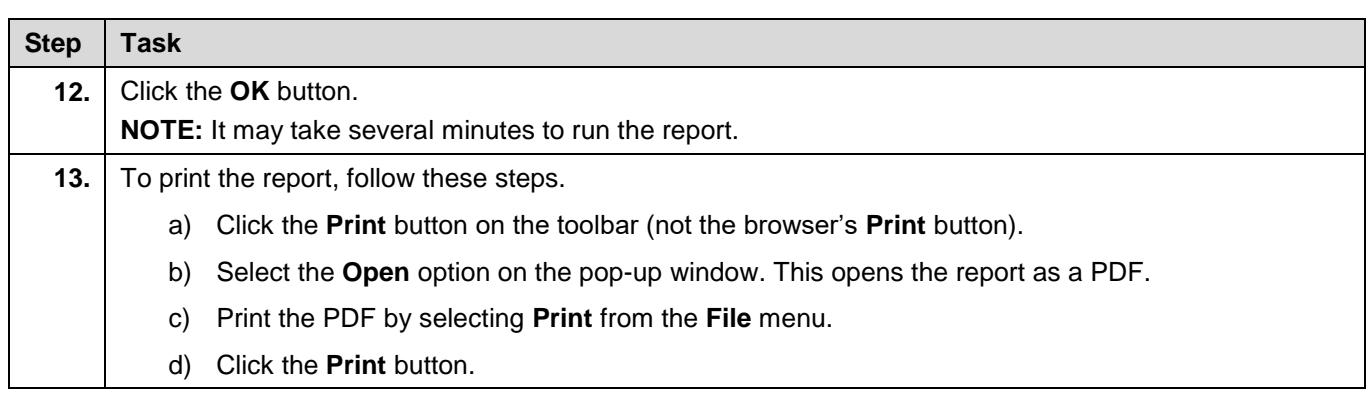